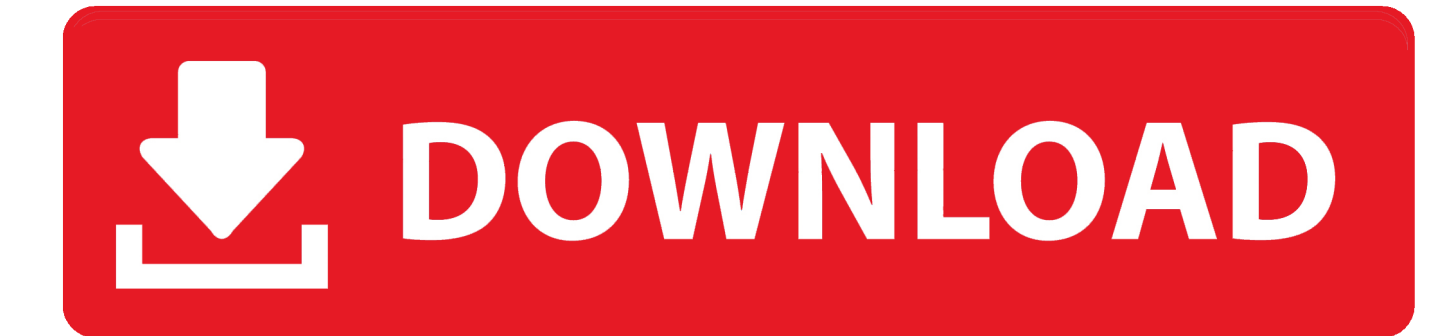

[Download Wear Os By Google](https://bytlly.com/1ub6sg)

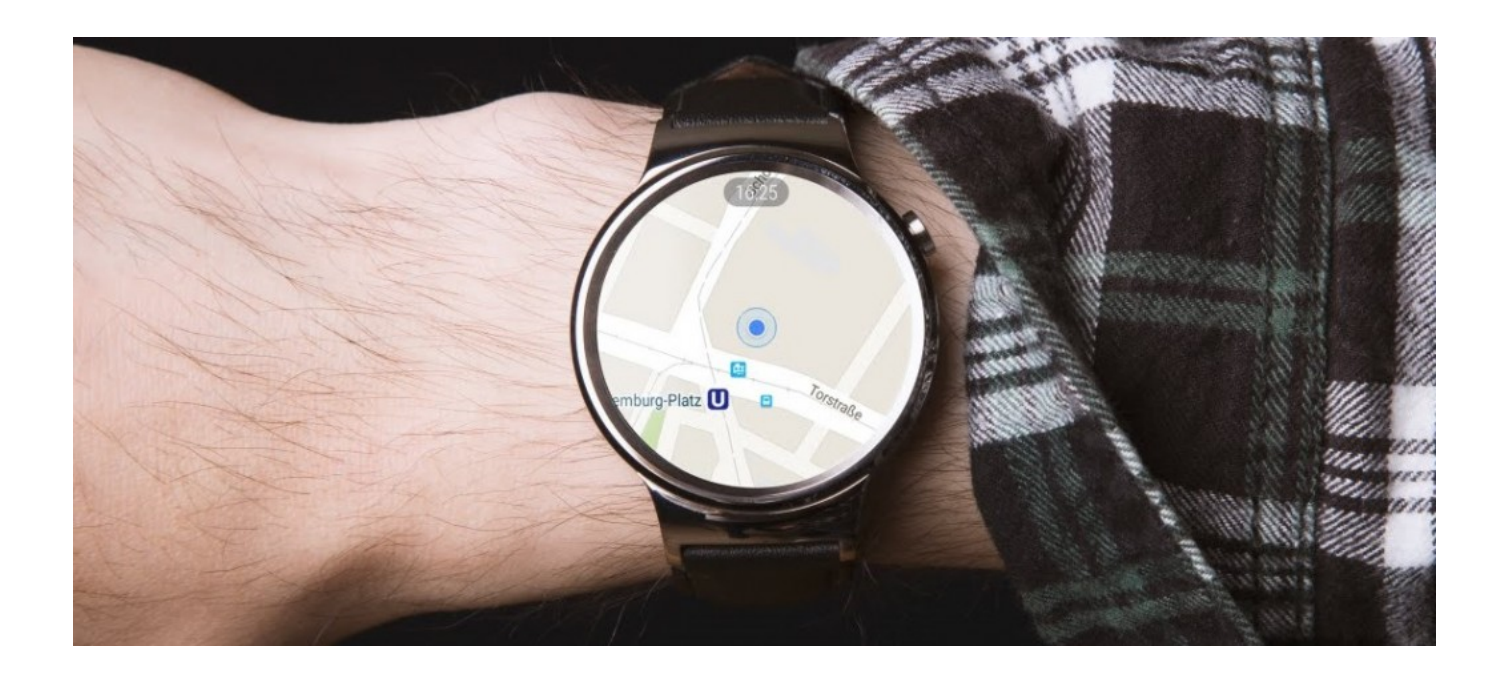

[Download Wear Os By Google](https://bytlly.com/1ub6sg)

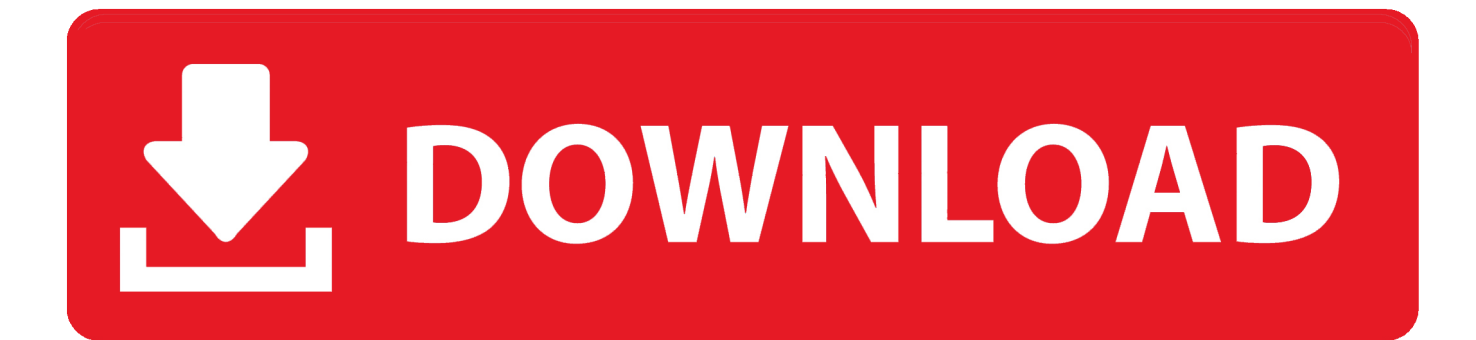

gms2020-08-28Wear OS by Google Smartwatch (was Android Wear) 2 39 0 325424183 gms2020-08-28Wear OS by Google Smartwatch (was Android Wear) 2.. Read more about Wear OS by Google Smartwatch (was Android Wear)With the help of the Wear OS application, you can check information regarding the people calling, for SMS texts, and even get alerts from your favorite apps.. SCAN CODEDownload Wear Os By Google DocsWear Os By Google SmartwatchDownload Wear Os By Google Search12,553 downloadsUpdated: August 28, 2020Download Wear OS by Google Smartwatch (was Android Wear) 2.

- 1. wear google
- 2. wear goggles sign
- 3. wear goggles on plane

If the codes that appear are the same, tap Pair on your phone Pairing can take a few minutes.. Features:Connect your smartphone to the watchSend notifications from numerous appsLots of smartwatches are supportedWhat's new in Wear OS by Google Smartwatch (was Android Wear) APK 2.. 35 0 3269801612020-08-28Wear OS by Google Smartwatch (was Android Wear) 2 40 0 327037220.. Connect applications like Endomondo, Google Fit, Runkeeper, Strava, and many others.. 34 0 297627391 APK - Wear OS is a modified OS for smartwatches, but there is also an app.

## **wear google**

wear google, wear goggles, wear goggles sign, wear google translate, wear goggles on plane, wear goggles under helmet, wear goggles symbol, wear google pronunciation, wear goggles covid, wear goggles over glasses, wear google os, wear goggles to prevent covid, wear goggles after lasik, wear google app [document converter pdf to word download for windows 7](https://seesaawiki.jp/sacaltose/d/Document Converter Pdf To Word Download For Windows 7 PATCHED)

On your phone, tap the name of your watch and compare the codes that appear on both screens.. 39 0 324131225 gms2020-08-05Wear OS by Google Smartwatch (was Android Wear) 2 38.. Applications used for fitness monitoring call also connect to the smartwatch with the help of this app.. Other Wear OS by Google Smartwatch (was Android Wear) APK versions (84):Wear OS by Google Smartwatch (was Android Wear) 2.. On your phone, download the Wear OS by Google™ app, open the app and tap Set it up. [Ableton Cracked Free Download](https://maaraclinkcraw.substack.com/p/ableton-cracked-free-download)

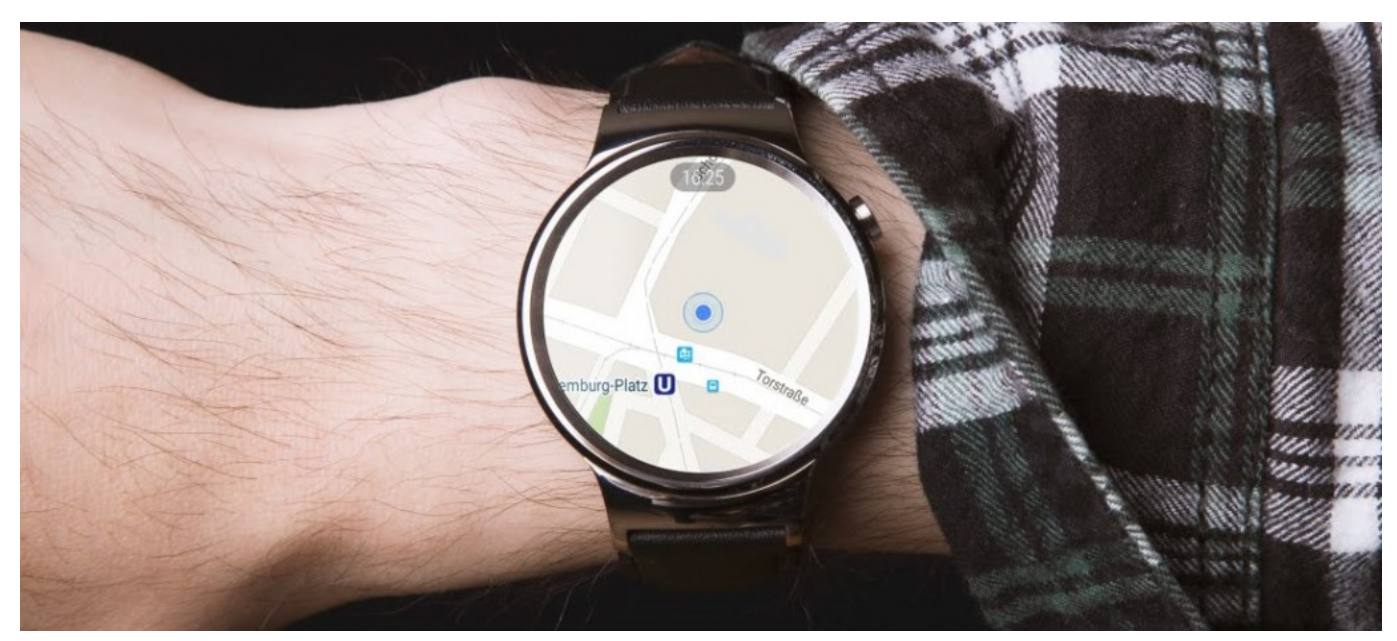

[download Blueasy](https://seesaawiki.jp/tohomegi/d/!!BETTER!! Download Blueasy)

## **wear goggles sign**

## [Bharat prakashan books pdf](https://objective-kowalevski-ee4229.netlify.app/Bharat-prakashan-books-pdf.pdf)

 Google Now will also send reminders to the watch with Android Wear, control music and other types of multimedia, use apps such as Google Maps, Foursquare, Google Play Music, Shazam, WhatsApp, and many others.. If the two codes are not the same, restart your watch Follow via RSSn/aWear OS is a modified OS for smartwatches, but there is also an app with the same name that allows users to connect their Android-powered smartwatch to the phone.. Numerous smartwatches are supported, including ASUS ZenWatch, Huawei Watch, LG Watch Urbane, Moto 360, Samsung Gear Live, and Sony SmartWatch 3.. May 01, 2019 Apr 16, 2020 Evernote for Android Wear Evernote famous note taking app has been the first to appear in.. 34 0 297627391:Explore the new design of Wear OS by Google to help you get the most out of your time - providing quicker access to your information, more proactive help from your Google Assistant, and smarter health coaching, all with a swipe of your fingerFor more information on downloading Wear OS by Google Smartwatch (was Android Wear) to your phone, check out our guide: how to install APK files. [Aquaculture Land Download\] \[crack\]](http://cyahelpsecpau.webblogg.se/2021/march/aquaculture-land-download-crack.html)

## **wear goggles on plane**

[Free Download Of Nokia X2 Softwares](https://nicknoble.doodlekit.com/blog/entry/13824528/free-download-of-nokia-x2-softwares-taaolal)

35 0 3253234932020-08-18Wear OS by Google Smartwatch (was Android Wear) 2 39 0 3225549712020-08-18Wear OS by Google Smartwatch (was Android Wear) 2.. 0 324828485 gms2020-08-05Wear OS by Google Smartwatch (was Android Wear) 2 38 0 323050999. 773a7aa168 [Canon Pixma Mx925 Setup Manual For Mac](https://launchpad.net/~ractsecmortdesc/%2Bpoll/canon-pixma-mx925-setup-manual-for-mac)

773a7aa168

[Shadow Legends How Yo Tell How Muvh Dmg An Attack Does](https://hub.docker.com/r/chicreravin/shadow-legends-how-yo-tell-how-muvh-dmg-an-attack-does)